**AutoCAD Activator Free Download [Mac/Win] [Latest]**

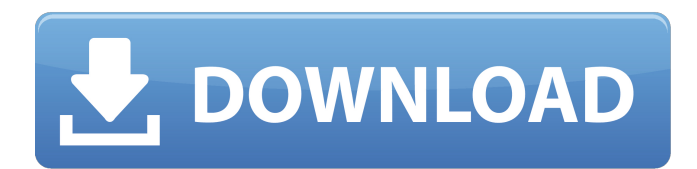

# **AutoCAD Crack Free**

This article provides you with detailed information on how to install AutoCAD Download With Full Crack on both Windows and Mac computers. How to install AutoCAD Free Download on Windows Make sure you have all required software and drivers installed on your Windows PC before you install AutoCAD. If you do not have all these prerequisites, it will be problematic for you to install the AutoCAD product on your Windows machine. To successfully install AutoCAD on Windows, you have to install the following: .NET Framework 4.0 or above with the latest Service Packs installed Operating system should be Windows 7, Windows 8, Windows 8.1, Windows 10 Download the latest installer from Autodesk and install it. It's always advisable to download the latest version. Please note that Windows Autodesk 2012-2016 installer will not work with the latest Windows 10 as it is not compatible with Windows 10. After completing installation of Autodesk software, open the Control Panel and click "Add or Remove Programs" and ensure that all required programs, like Adobe Reader and Java Runtime Environment, are also installed on your PC. Once you install AutoCAD on Windows, you need to follow the same method of creating a new user account. This will help you to keep AutoCAD settings separated from those of your Windows account. Note: Before you create a new user account, you should enable "Sign In Automatically" in the "Date and Time" option in the "Date and Time" dialog box. How to install AutoCAD on Mac Before you proceed, make sure you have the following prerequisites installed on your Mac: .NET Framework 4.0 or above Xcode 10.2 or above Autodesk 2019 or above Download the latest installer from Autodesk and install it. It's always advisable to download the latest version. Please note that Mac Autodesk 2012-2016 installer will not work with the latest Mac OS and Mavericks. Open the System Preferences application and click on the Security option in the top left corner and follow the steps outlined below: Click on "Show Preference Panes" and ensure that "Allow apps downloaded from" is ticked. This will ensure that the Autodesk software gets downloaded from the Mac App Store. Close the System Preferences application. Restart your

# **AutoCAD Patch With Serial Key Download**

is an XML-based programming language used for programming AutoCAD 2022 Crack extensions, plug-ins and add-on applications. The programming language is a superset of Cracked AutoCAD With Keygen's LISP, and can be embedded in AutoCAD to create extensions, plug-ins, and add-on applications. History AutoCAD was first created in 1987 by Autodesk Inc. while developing a tool for viewing electronic circuit diagrams. The first version was written in AutoLISP, a LISP dialect for creating extensions for AutoCAD. In 1989, the company released the first version of AutoCAD. The first version of AutoCAD was written for a platform with 32-bit, 24-bit, and 16-bit bytes, but the second version of AutoCAD was written for an upgraded platform with 16-bit and 8-bit bytes, while the third version of AutoCAD was written for the 32-bit byte. The C++ versions were the result of a decision by Autodesk to use the language C++ in AutoCAD development. Since its creation, AutoCAD has been distributed as a series of small standalone applications and suites. AutoCAD Architecture was the first AutoCAD application released in 1991. The following year, AutoCAD Electrical was released. In 1994, AutoCAD System Engineering was released. Also in 1994, the first version of AutoCAD Civil 3D was released. In 1995, AutoCAD MEP was released. In 1996, the 1st version of AutoCAD Map 3D was released. In 1997, AutoCAD Map 3D Map Info 3D was released. In 1998, AutoCAD Electrical 2000 was released. In 2000, the 1st version of AutoCAD Architectural Desktop was released. In 2001, AutoCAD Master Civil 3D was released. In 2002, the 2nd version of AutoCAD Civil 3D was released. In 2003, the 1st version of AutoCAD Map 3D Enterprise was released. In 2004, the 2nd version of AutoCAD Civil 3D was released. In 2005, the 2nd version of AutoCAD 3D Mechanical was released. In 2006, the 2nd version of AutoCAD Map 3D Enterprise was released. In 2007, the 3rd version of AutoCAD Civil 3D was released. In 2008, the 3rd version of AutoCAD Map 3D was released. In 2009, the 4 a1d647c40b

### **AutoCAD Crack For Windows**

Go to: "C:\Program Files\Autodesk\AutoCAD\Acad.exe" and press "Enter" Now load the crack: "ActivateCrack.exe" and press "Enter" That's it. You can now use the crack. 27/09/2011 More than 25,000 expatriates in Vietnam have to work without the protection of a residence visa The U.N. rights office (OHCHR) has raised concern over reports that more than 25,000 Vietnamese expatriates are working in the country illegally, after the Vietnamese authorities rejected their applications for residence visas. According to the country's Foreign Ministry, Vietnamese companies have to hire thousands of foreign workers, and many do not have residence permits. The Foreign Ministry said it needed to protect the rights of foreign workers and criticized the United Nations for attacking Vietnam. It said in a written answer to a question by Russian parliamentarian Yelena Mizulina: "The Foreign Ministry resolutely refuses to see such allegations as any indication of an attack on Vietnam, as suggested by the UN in their report." The ministry explained that the Foreign Ministry has always promoted the protection of the rights of foreign workers. The Foreign Ministry said that the Vietnamese government has not permitted those working illegally to change jobs, and that Vietnamese enterprises must protect the rights of foreign workers. Why I don't use Twitter jgrahamc ====== blacksqr I agree with most of what you wrote, and I don't understand why you would follow the advice of people you disagree with. I use Twitter to follow news, but I follow the same journalists and experts that I've been reading for years on my RSS feed reader. So I follow them on Twitter, because I don't want to read another newspaper's version of the news. By the way, RSS is a much better way to read news than Twitter. It's also possible to integrate Twitter, but it's not nearly as good as RSS. I will probably never use Twitter because it's so unreliable for news, especially

#### **What's New In AutoCAD?**

Added the ability to transform imported drawings to fit within a new paper size. (video: 1:30 min.) Included conversion of selected regions or blocks within the drawing to move it to a new paper size. Made it easier to create custom keystokes for drawing templates. Map and label import: Added the ability to import a PDF map in your drawing. Change the size of a map imported from a PDF. (video: 1:14 min.) Added the ability to import a vector map of the United States from a large-scale map service. (video: 1:05 min.) Added support for \*.map files, which use map data from large-scale services, or \*.dxf files that can be converted to maps with the MapToMap utility. Added the ability to import a large-scale vector map and use the map data for drawing labels. Use the map properties to control the style of labels. (video: 1:10 min.) Removed the ability to import a map from a large-scale service. Updated the ability to use the ArcGIS API for JavaScript to identify layer styles, labels, and symbols. (video: 1:07 min.) A new user interface for the MapRenderer component makes it easier to locate, configure, and customize layer styles and labels. (video: 1:17 min.) Added a new map item, Image Map, to the MapRenderer list of items. Locations: Added the ability to import a new or existing map of the United States and show locations for named points or places. (video: 1:15 min.) Added the ability to import a Mercator projection map of the United States. Use the projection to map the United States or any part of it to the Mercator projection and view the locations on the map. (video: 1:10 min.) Added the ability to import a map of a rectangular area of the United States, with or without locations. (video: 1:14 min.) Added the ability to import a MapDataSet that contains the latest aerial imagery available for the entire United States or for a selected area of the United States. Added the ability to import a MapDataSet that contains a topographic surface for a selected area of the United States. (video: 1:07 min.) Updated the ability to import a map

# **System Requirements:**

A "must" have for anyone planning to run the game in 4K, the game runs well in both 4K and standard 1440p. 4K Gameplay: Running the game in 4K at highest quality setting on a 3440x1440 monitor on medium settings gives the game more than adequate graphics. The focus of the game is on character art and lighting, and while the game is meant to be played at 60 fps, the best possible 4K resolution for that (to my knowledge) is not yet available, so on my monitor at least